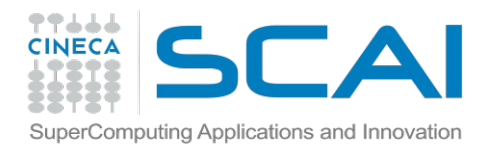

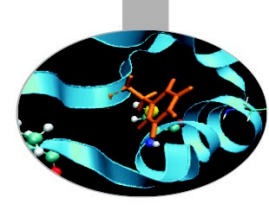

## Tutorial 2 MD @ CINECA: scipts and benchmarks

Today you will learn:

- How to run benchmarks on your system
- Compare and select best performance
- Getting familiar with acceleration in HPC MD

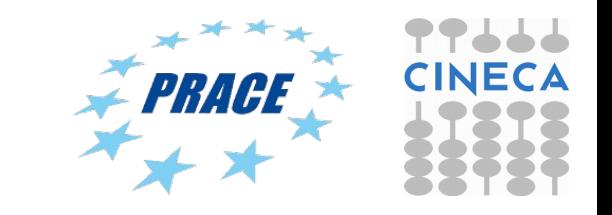

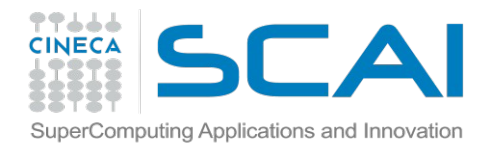

# MD Performance on hybrid CPU-GPU clusters

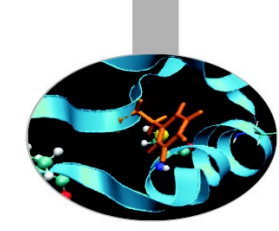

### Case study: small peptide in water

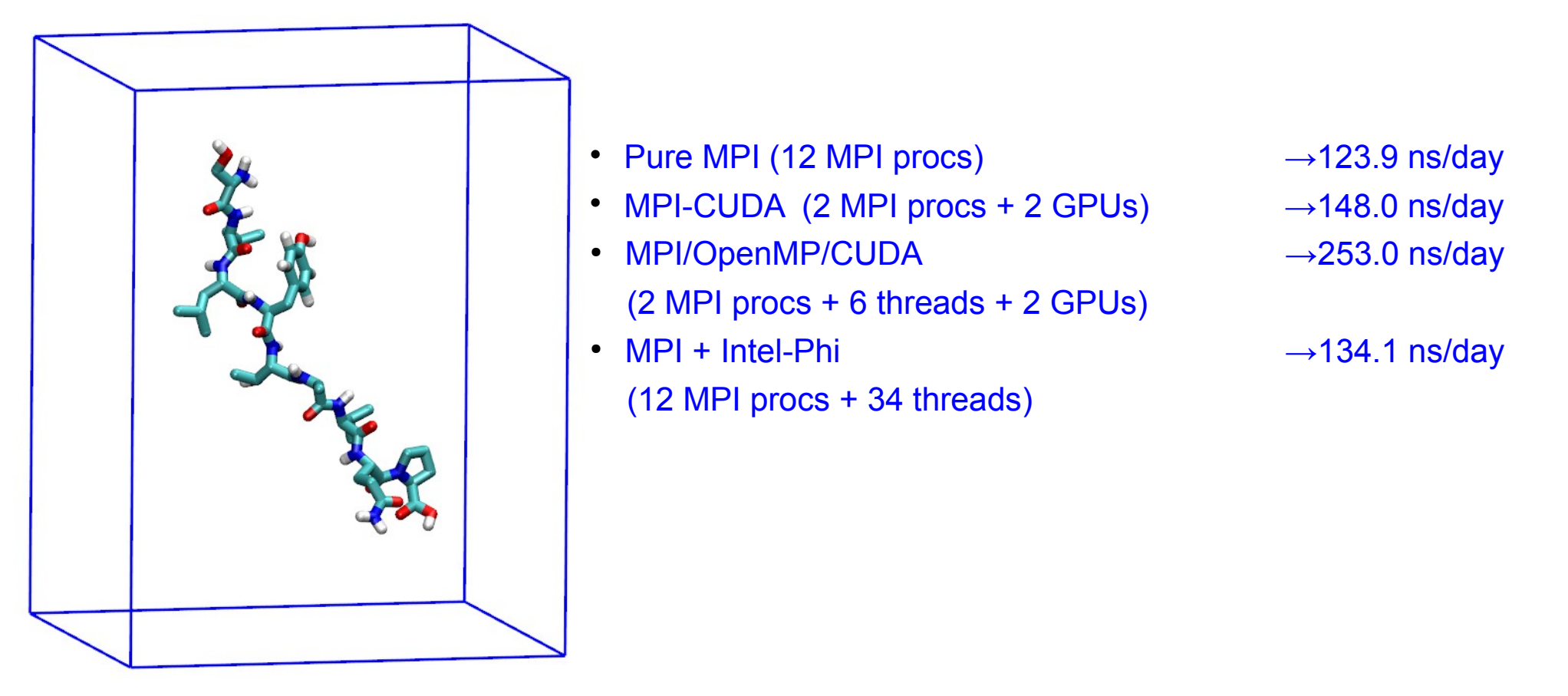

Small peptide in a box of water, ~3300 atoms Gromacs 4.6.5 with GPU PME for long electrostatics, 1 nm cut-off,  $T = 300$  K

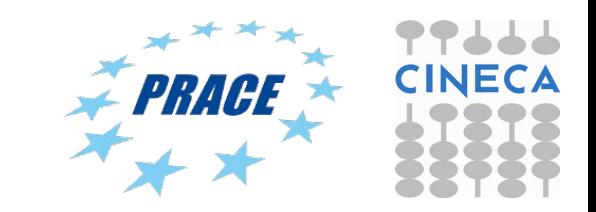

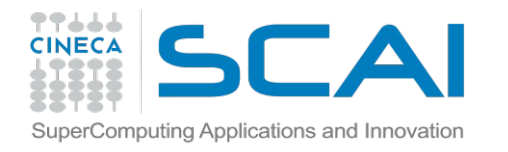

## MD Performance on hybrid CPU-GPU clusters multiple MPI ranks with 2 GPUs

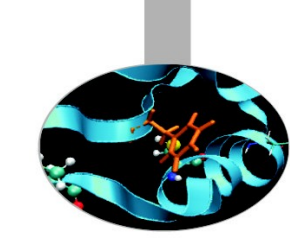

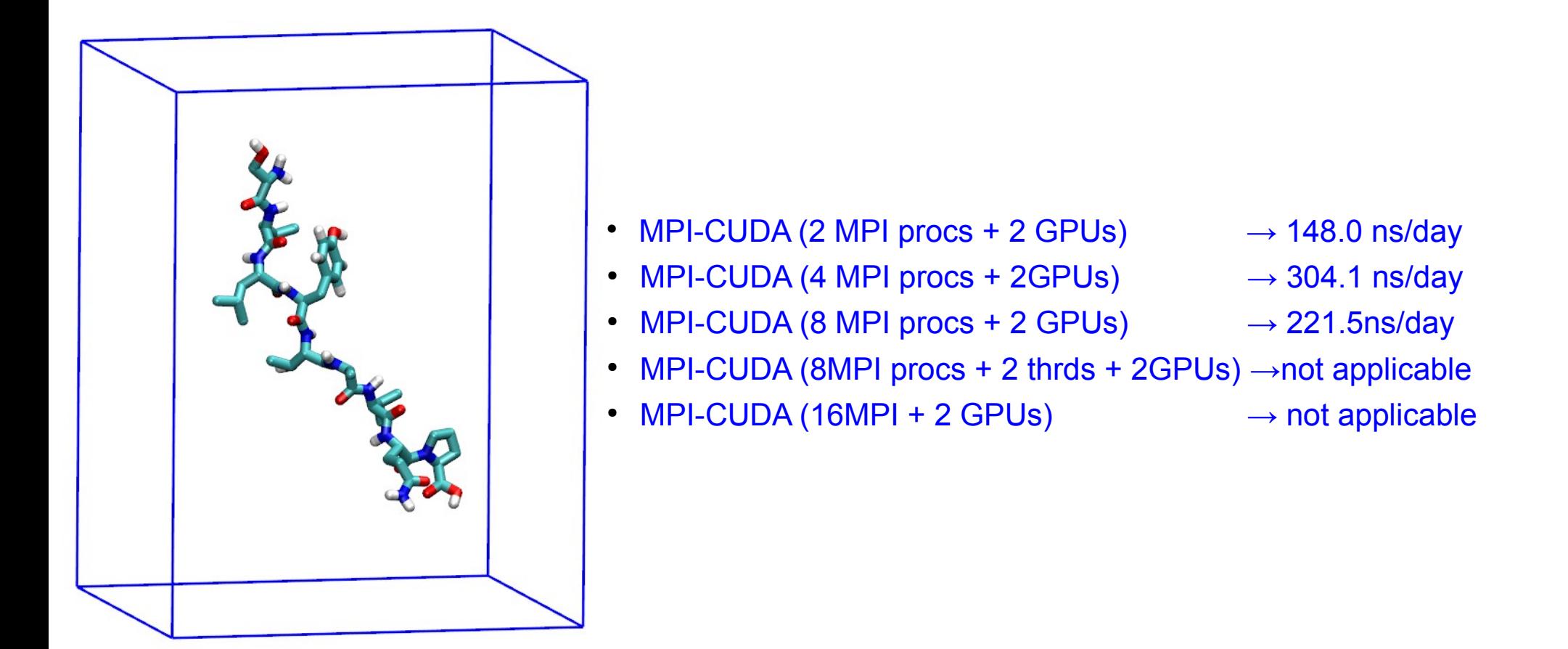

Small peptide in a box of water, ~3300 atoms Gromacs 4.6.5 with GPU PME for long electrostatics, 1 nm cut-off,  $T = 300$  K

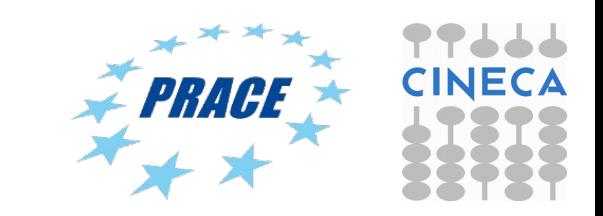

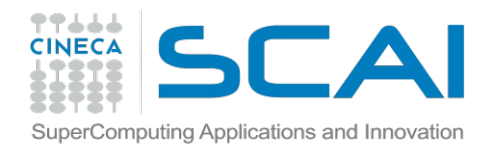

Domain vs. Particle **Decompostion** 

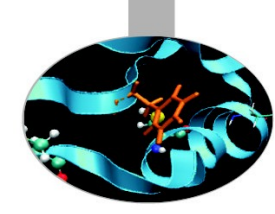

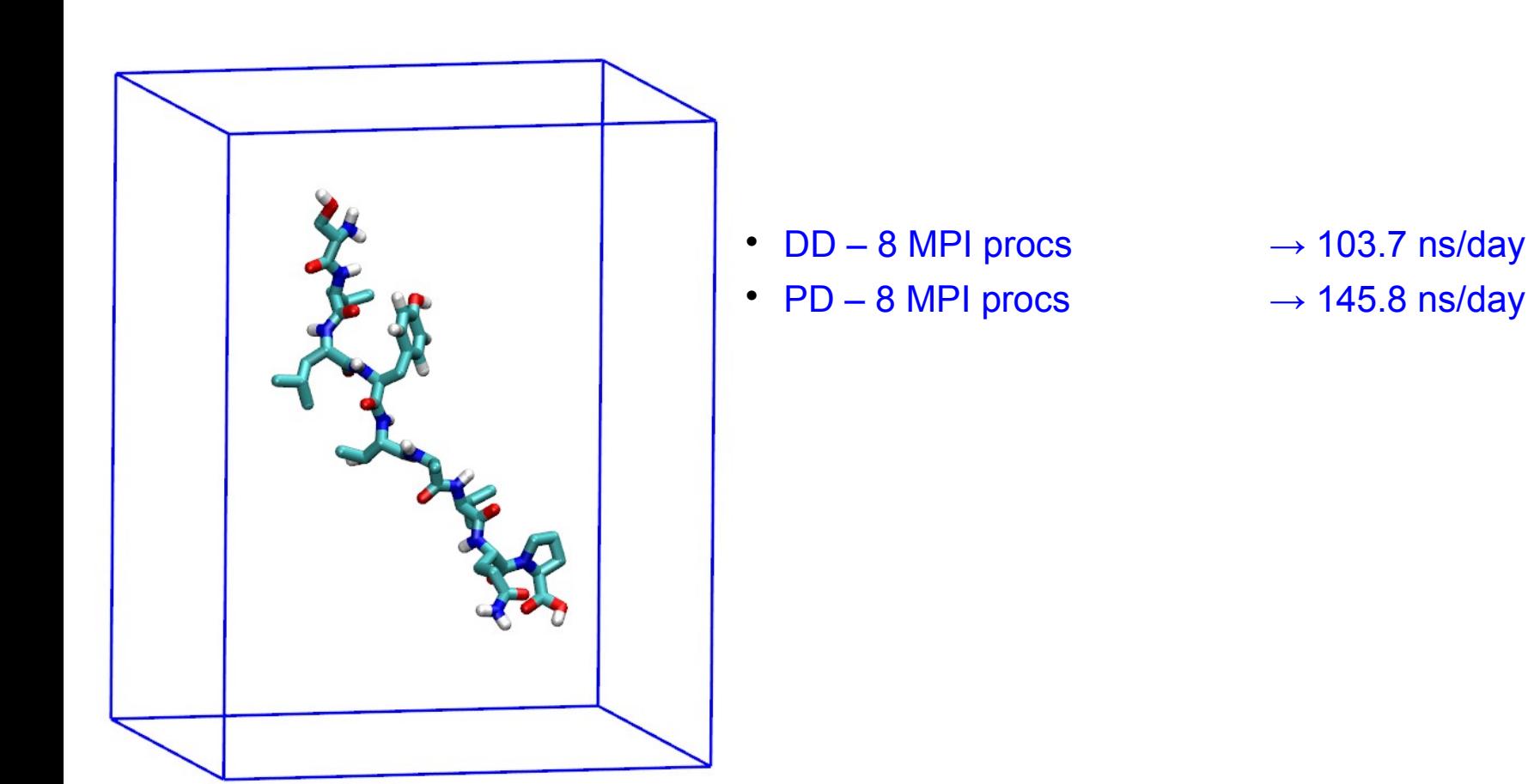

Small peptide in a box of water, ~3300 atoms Gromacs 4.6.5 with GPU PME for long electrostatics, 1 nm cut-off,  $T = 300$  K

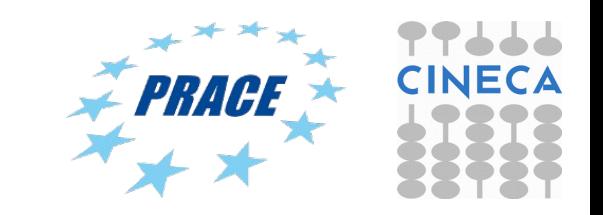

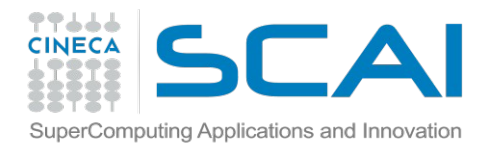

# MD Performance on hybrid CPU-GPU clusters (Eurora)

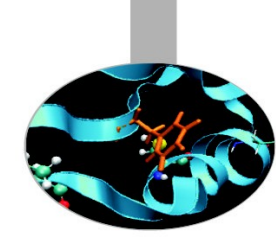

### Case study: membrane protein

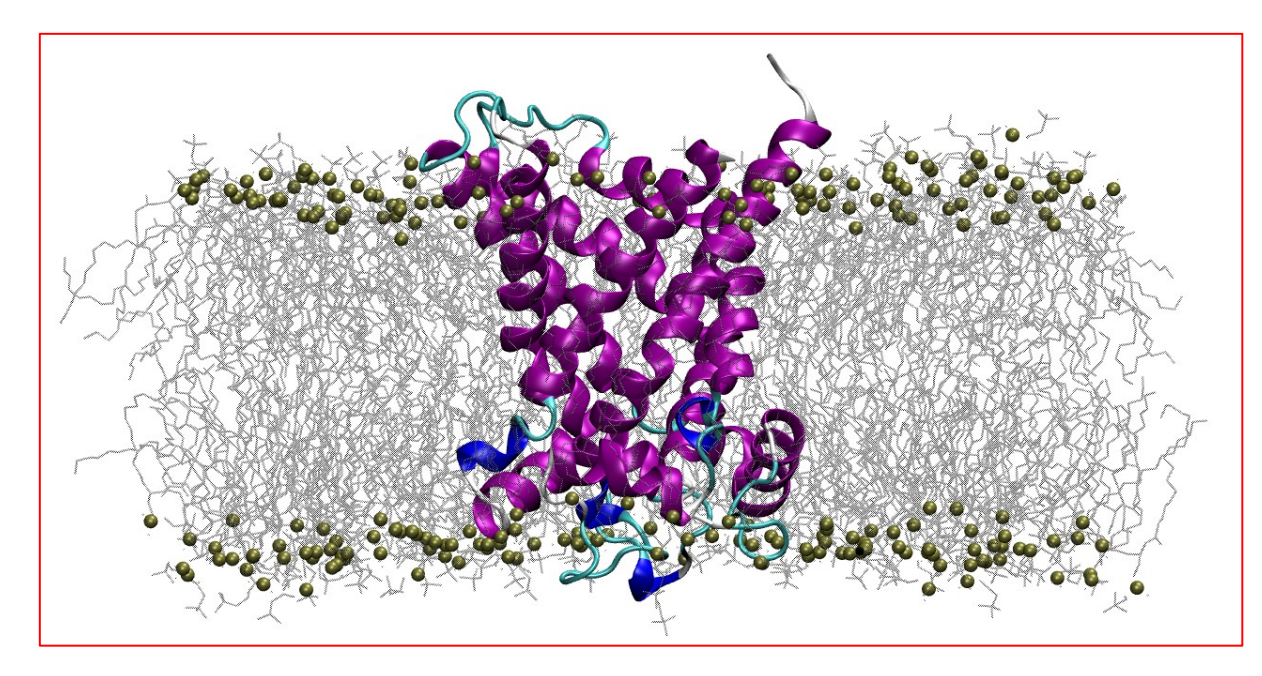

ATP/ADP Mitochondrial Carrier, 92K atoms Gromacs 5.0.4 with GPU PME for long electrostatics, 300 K, Cut-off  $= 1$  nm Domain Decomposition

- Pure MPI (16 MPI procs)  $\rightarrow$  11.6 ns/day
- MPI-CUDA (2 MPI procs + 2 GPUs)  $\rightarrow$  9.5 ns/day
- MPI/OpenMP/CUDA (2 MPI procs + 8 threads + 2 GPUs)  $\rightarrow$  24.6 ns/day
- MPI + Intel Phi (8 MPI procs + 34 threads)  $\rightarrow$  14.6 ns/day

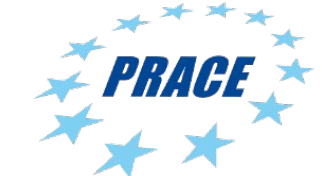

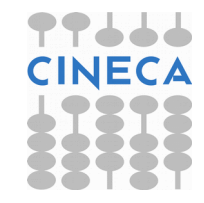

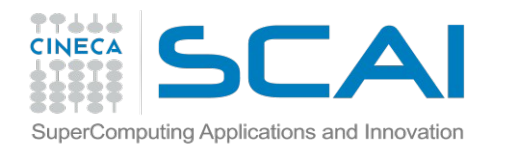

# MD Performance on hybrid CPU-GPU clusters (Eurora)

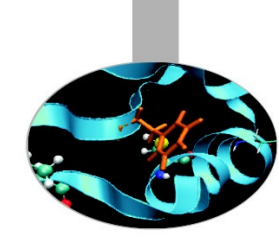

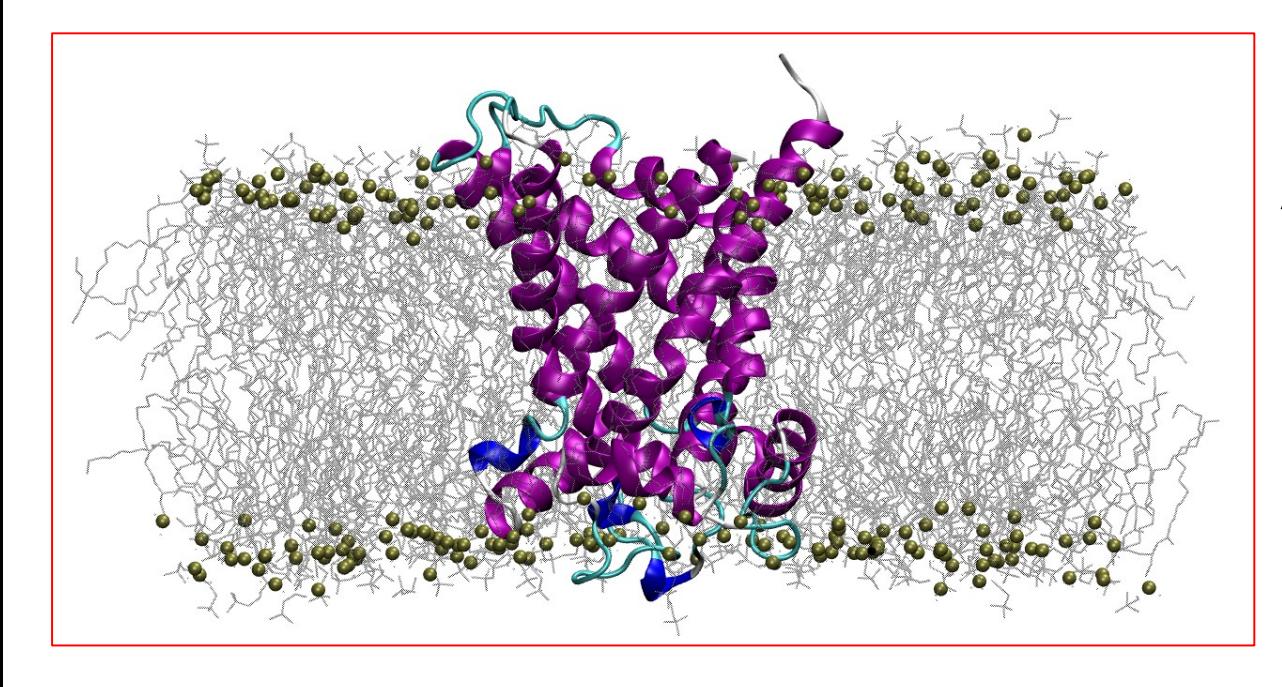

ATP/ADP Mitochondrial Carrier, 92K atoms Gromacs 5.0.4 with GPU PME for long electrostatics, 300 K, Cut-off  $= 1$  nm Domain Decomposition

- Pure MPI (16 MPI)  $\rightarrow$  11.6 ns/day
- MPI-CUDA (2 MPI procs + 2 GPUs)  $\rightarrow$  9.5 ns/day
- MPI-CUDA (4 MPI procs + 2GPUs)  $\rightarrow$  14.7 ns/day
- MPI-CUDA (8 MPI procs + 2 GPUs)  $\rightarrow$  22.2 ns/day
- MPI-CUDA (16MPI + 2 GPUs)  $\rightarrow$  27.9 ns/day
- MPI-CUDA (8MPI procs + 2 OpenMP + 2GPUs)  $\rightarrow$  29.2 ns/day
- 
- 
- 
- 
- 
- 

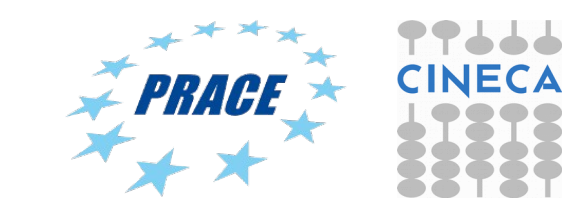

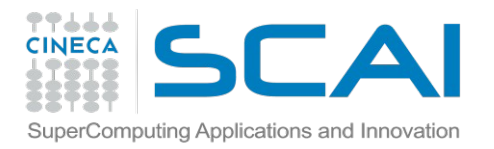

Advanced MD Script for Gromacs (I)

To address the bottleneck caused by multi-threading inefficiencies, it can be advantageous to reduce the number of OpenMP threads per rank. However, to not leave cores empty, this requires using more MPI ranks, hence more PP ranks, and therefore ranks will have to **share GPUs**. GPU sharing is possible by passing a GPU ID to mdrun multiple times, e.g -gpu\_id 0011 will allow the first two PP ranks in a compute node to use GPU0 and the third and fourth GPU1.

### Example #1:

```
#PBS -l select=1:ncpus=8:mpiprocs=8:ngpus=2:mem=14GB
```
… OMP\_NUM\_THREADS=1

… mpirun -np 8 mdrun mpi cuda -s topol.tpr -maxh 1.0 -deffnm test -gpu id 00001111

### Example #2:

```
#PBS -l select=1:ncpus=16:mpiprocs=16:ngpus=2:mem=14GB
```

```
…
OMP_NUM_THREADS=1
```
#### …

mpirun -np 16 mdrun\_mpi\_cuda -s topol.tpr -maxh 1.0 -deffnm test -gpu\_id 0000000011111111

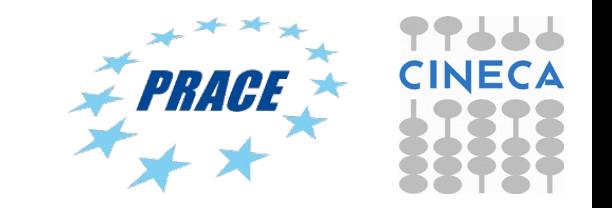

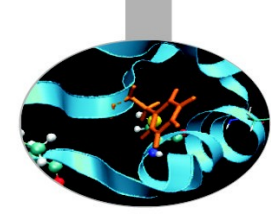

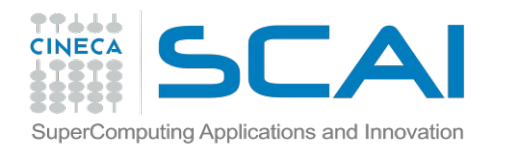

Speed up analysis pure MPI job

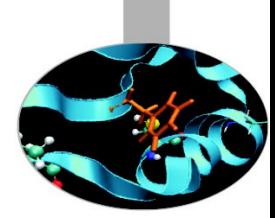

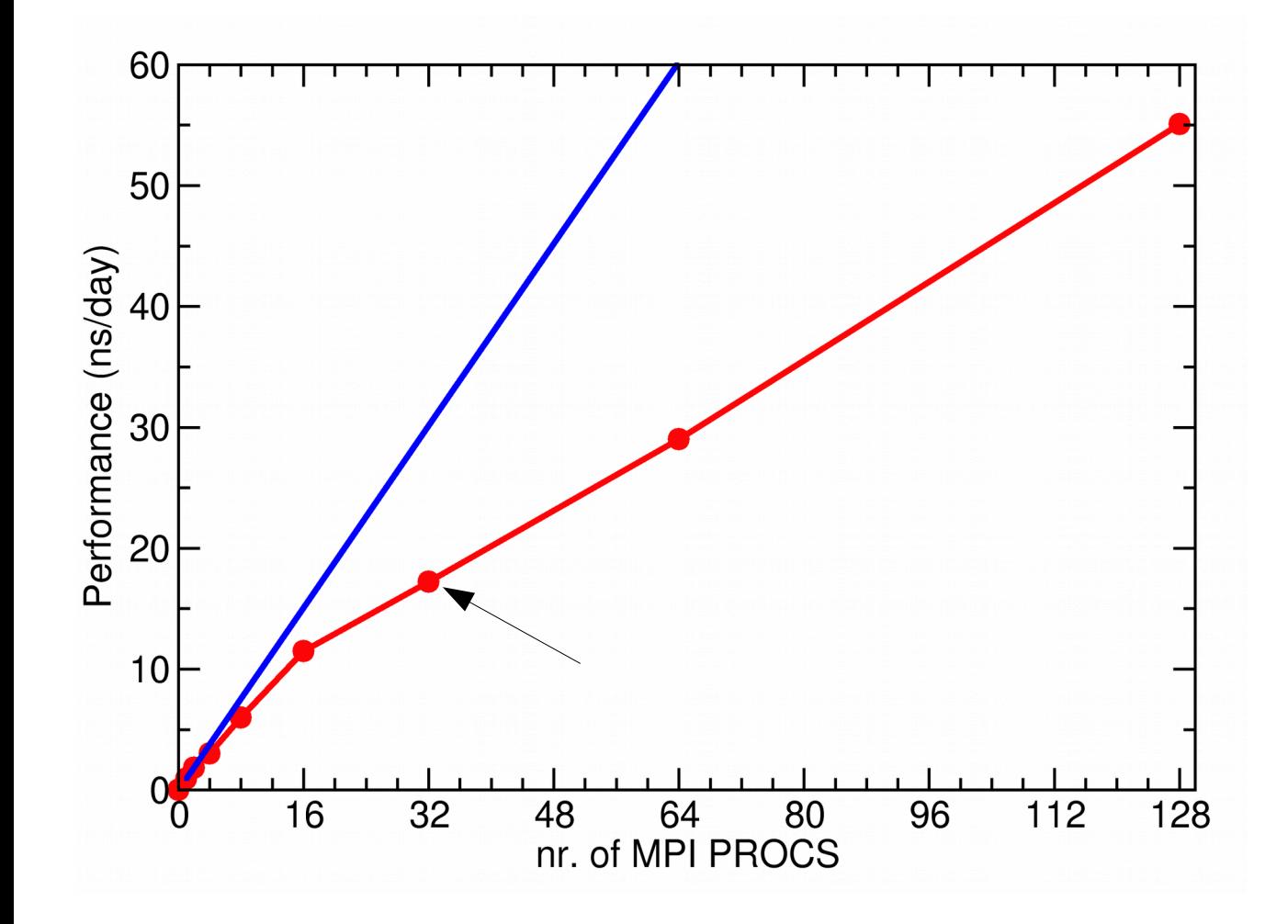

ATP-Carrier

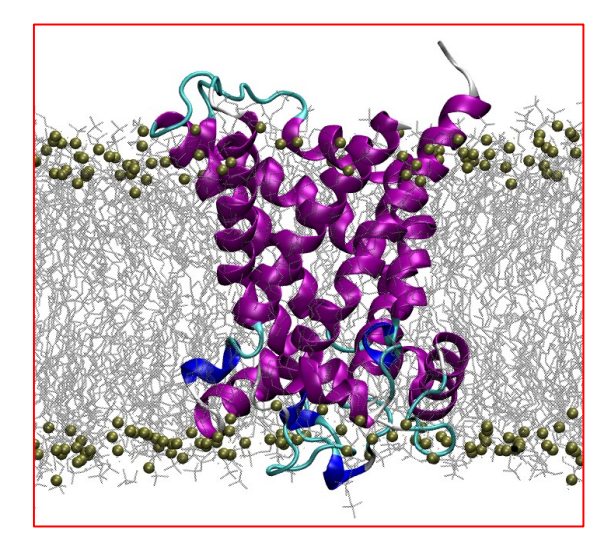

**Parallel Efficiency with 32 MPI procs = 57.2 %**

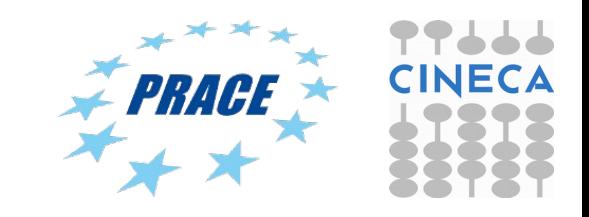

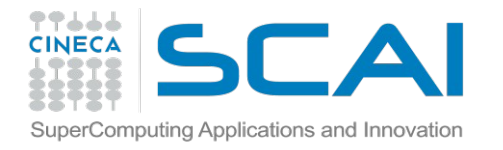

# MD Performance on hybrid CPU-GPU clusters (Eurora)

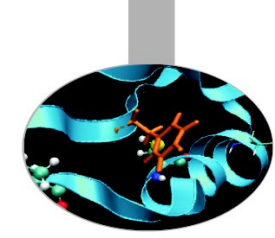

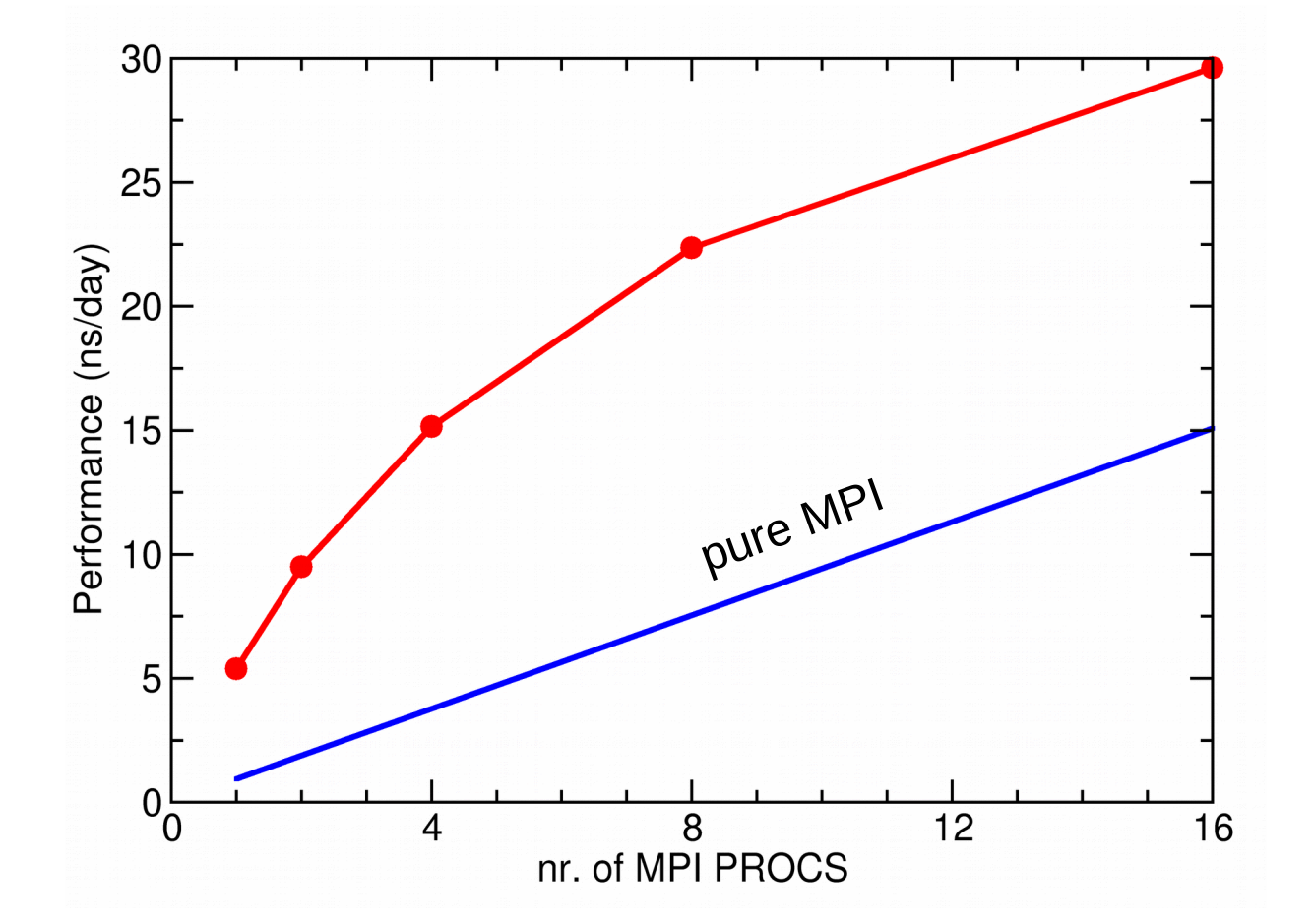

ATP-Carrier

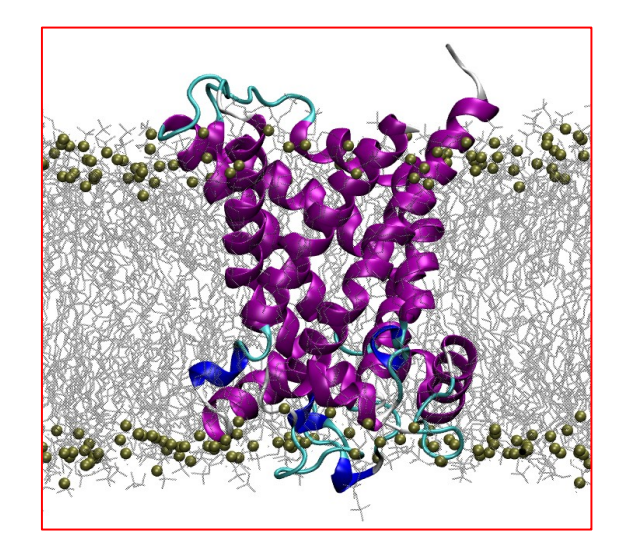

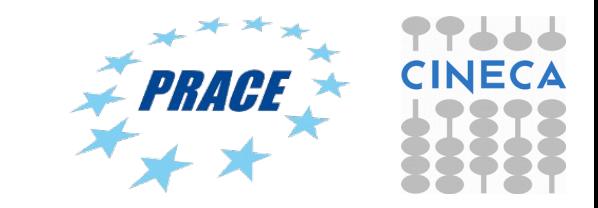

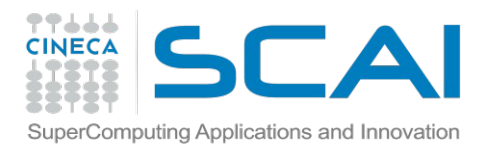

## GPU acceleration in GROMACS (Galileo)

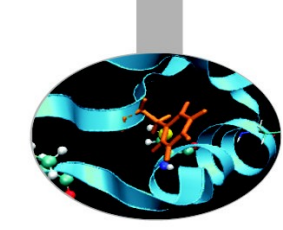

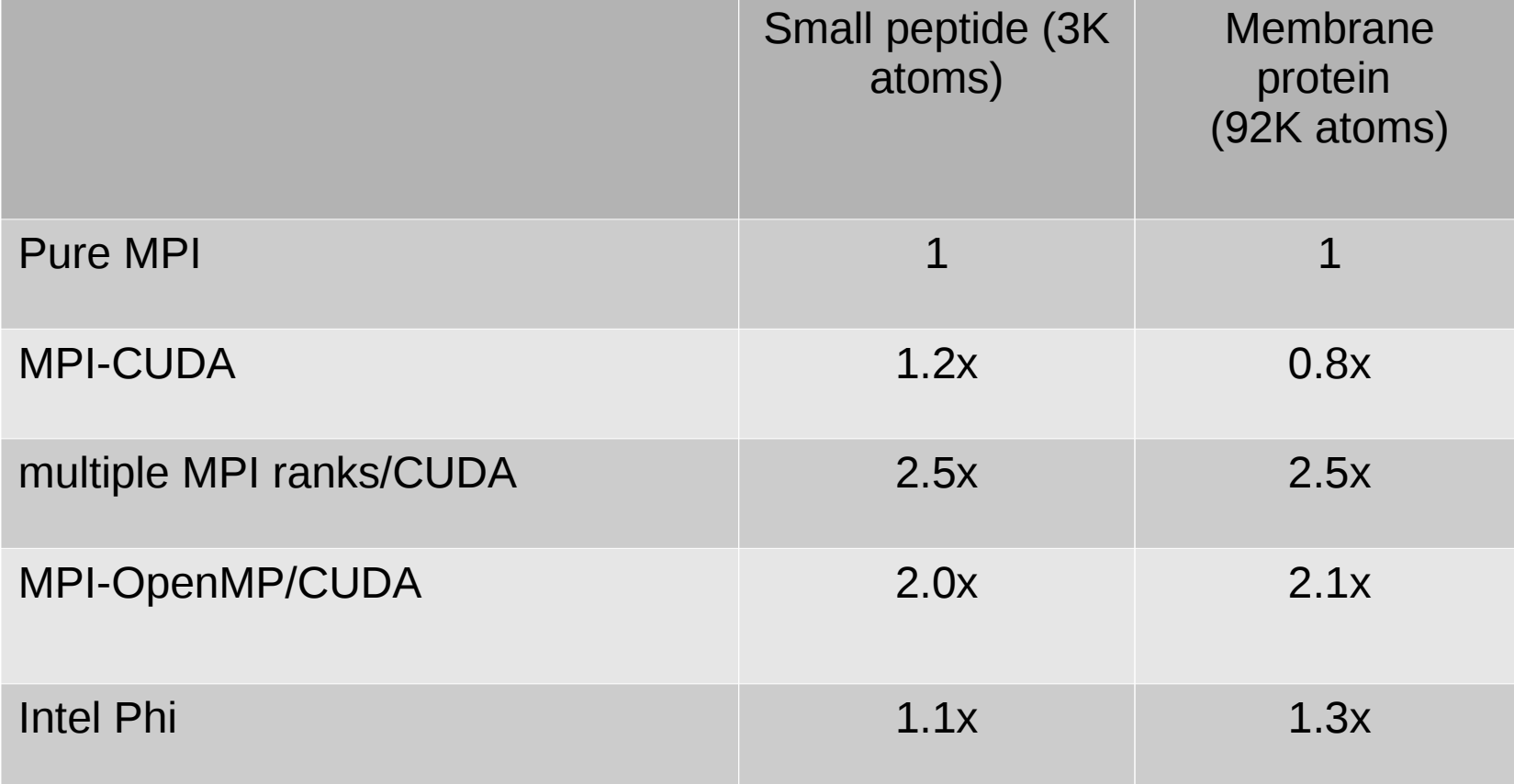

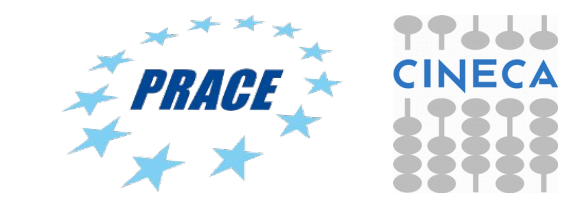

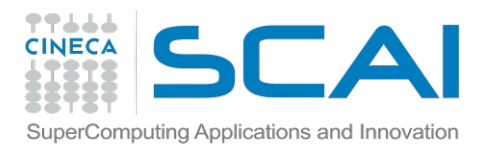

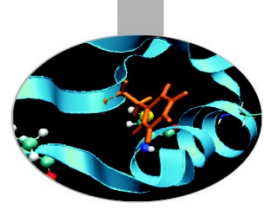

- Connect to Eurora: ssh [username@login.eurora.cineca.it](mailto:username@login.eurora.cineca.it)
- Password: prog15ram

 $\bullet$ 

- Copy gzipped tar file from here: /gpfs/scratch/userinternal/agrottes/Corsi/November-2015/Tutorial2.tar.gz
- Extract archive: tar zxvf Tutorial2.tar.gz
- Run jobs using the scripts provided and try optimizing the performance using multiple MPI ranks and GPUS.

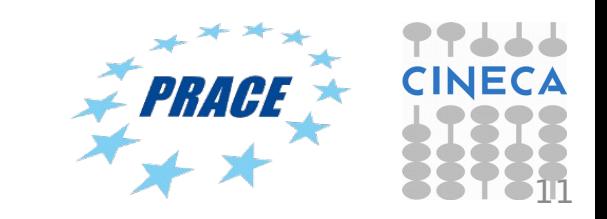

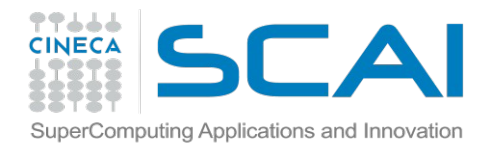

### Perform the calculations

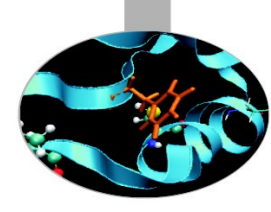

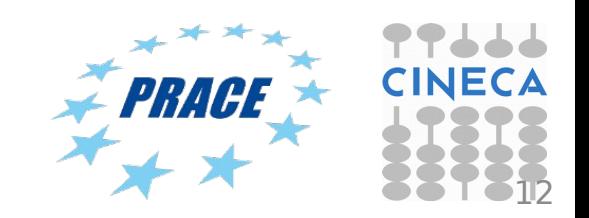

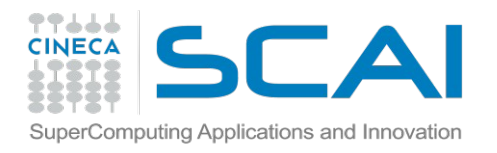

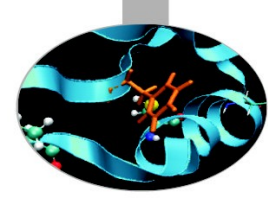

*P n* = performance at n cores (ns/day)

*P 1* = performance for 1 core (ns/day)

## Performance in ns/day:

Parallel Efficiency:  $E_{n}$ =100

```
For walltime W (seconds) this is given by:
```

```
P = no. of. time steps * time step (ns) * 86400 / W
```
*Pn*

*nP*<sup>1</sup>

(86400 = seconds in 24h)

Time step is given in picoseconds (1ns =  $10^3$  ps).

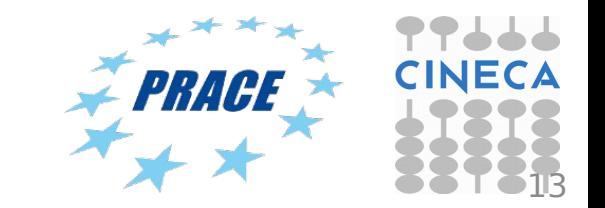

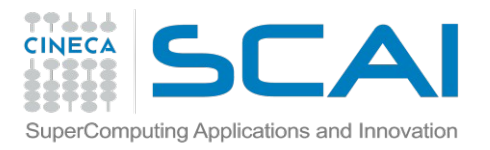

Advanced MD Script for Gromacs (II)

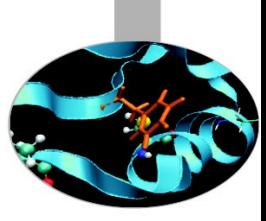

### Example #3:

```
#PBS -l select=1:ncpus=8:mpiprocs=8:ngpus=2:mem=14GB
…
OMP_NUM_THREADS=1
…
mpirun -np 8 mdrun_mpi_cuda -s topol.tpr -maxh 1.0 -deffnm test -gpu_id 01010101
```
### Example #4 (Galileo):

```
#PBS -l select=1:ncpus=16:mpiprocs=8:ngpus=2:mem=14GB
…
```

```
OMP_NUM_THREADS=2
```

```
…
```

```
mpirun -np 8 mdrun mpi cuda -s topol.tpr -maxh 1.0 -deffnm test -gpu id 00001111
```
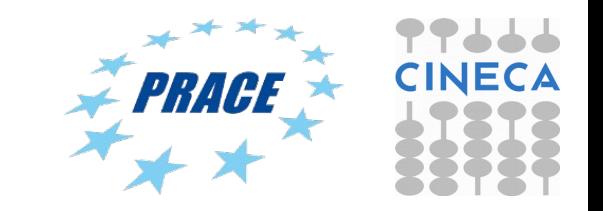

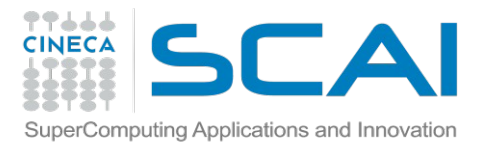

### Gromacs 5.0.4 MPI+CUDA on Eurora

#!/bin/bash #PBS -N gmx #PBS -l select=1:ncpus=16:mpiprocs=16:ngpus=2:mem=14GB #PBS -l walltime=1:00:00 #PBS -A train\_cmd32015 #PBS -q R1660526 #PBS -W group\_list=train\_cmd32015

cd \$PBS\_O\_WORKDIR ==> change to current directions ==> change to current directions.

module load profile/advanced module load cuda/6.5.14 module load autoload gromacs/5.0.4

export OMP\_NUM\_THREADS=1  $\Rightarrow$  set nr. of OpenMP threads to 1 per node  $\#$  ==> set total mpi tasks = 2 and bind to two GPUs

mdrun=\$(which mdrun\_mpi\_cuda) cmd="\$mdrun -s topol.tpr -v -maxh 1.0 -gpu\_id 0000000011111111 " mpirun -np 16 \$cmd

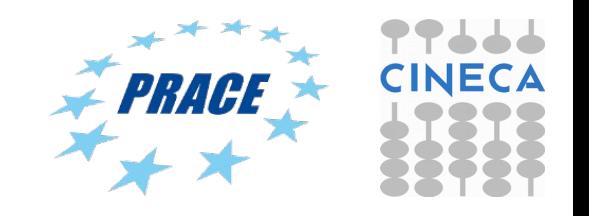

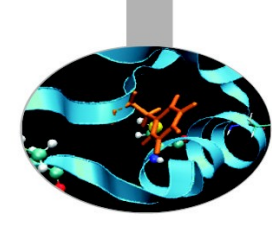